**Partial**

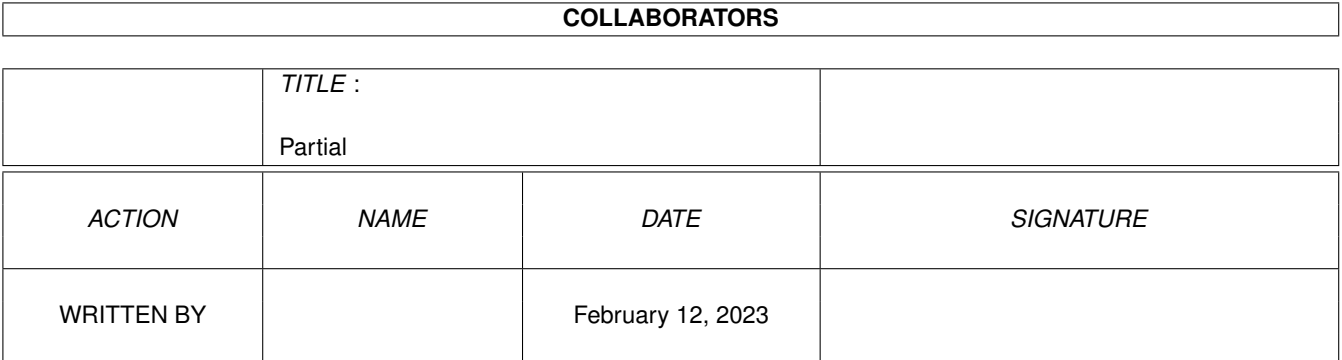

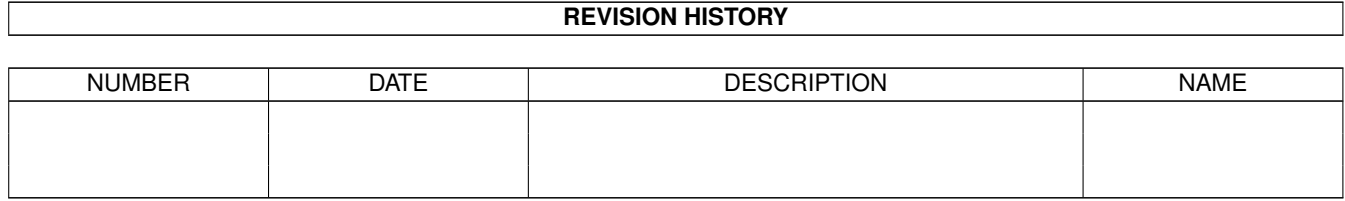

# **Contents**

#### 1 Partial [1](#page-3-0)

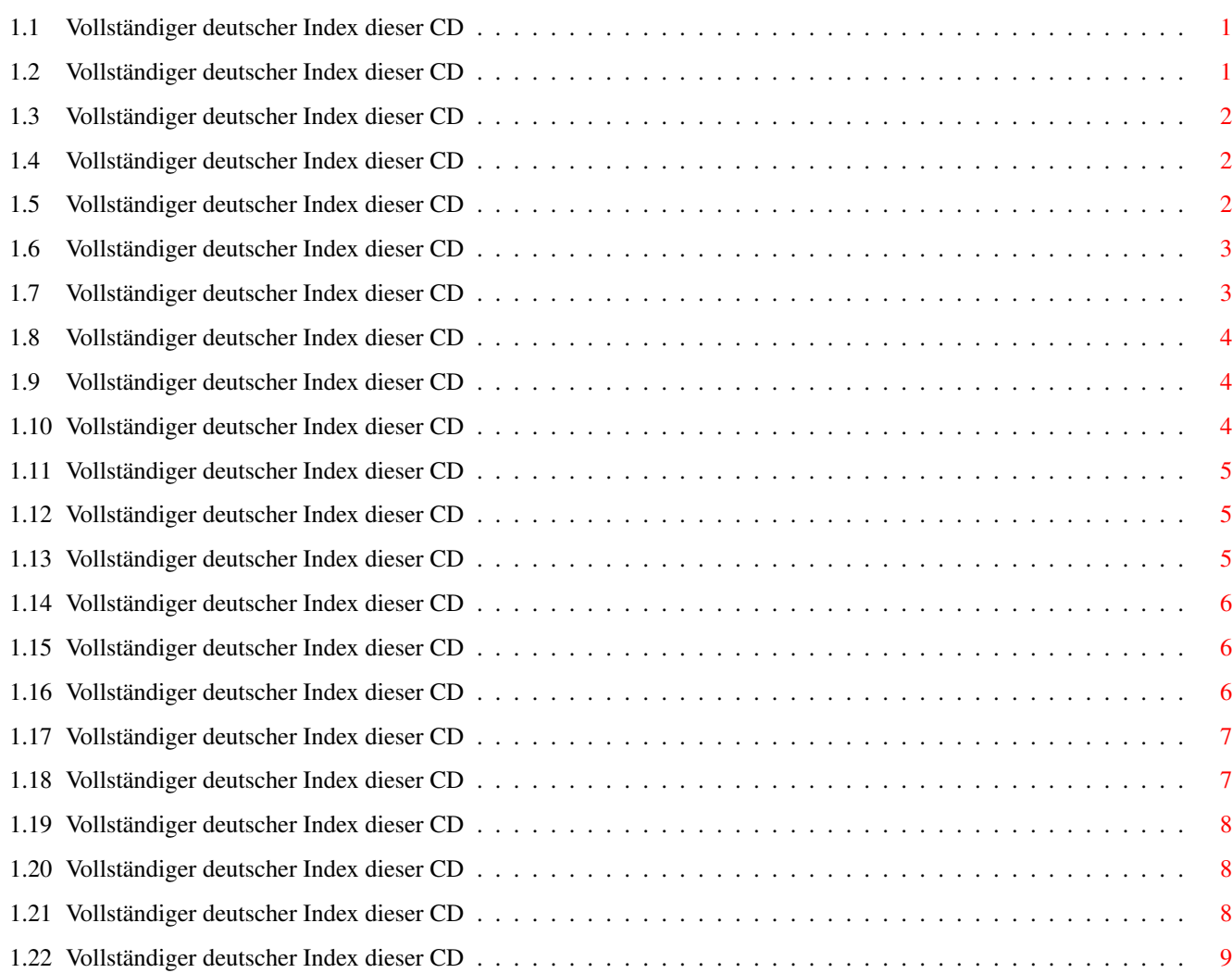

## <span id="page-3-0"></span>**Chapter 1**

# **Partial**

#### <span id="page-3-1"></span>**1.1 Vollständiger deutscher Index dieser CD**

Clicken Sie auf den Namen zum Entpacken, und auf die Beschreibung, um die (englische) Langbeschreibung zu sehen. Programme mit dt. Dokumentation haben einen - vor ihrer Beschreibung.

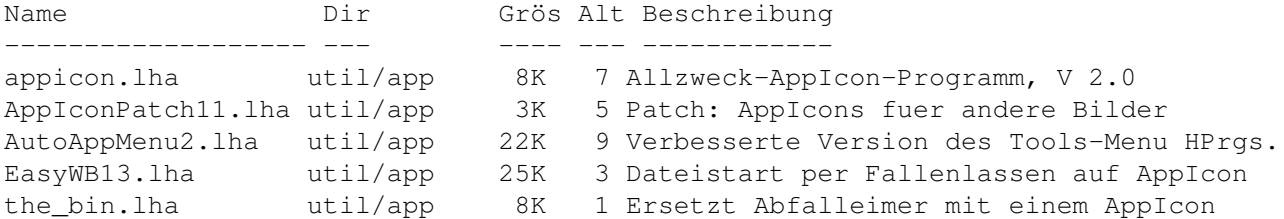

#### <span id="page-3-2"></span>**1.2 Vollständiger deutscher Index dieser CD**

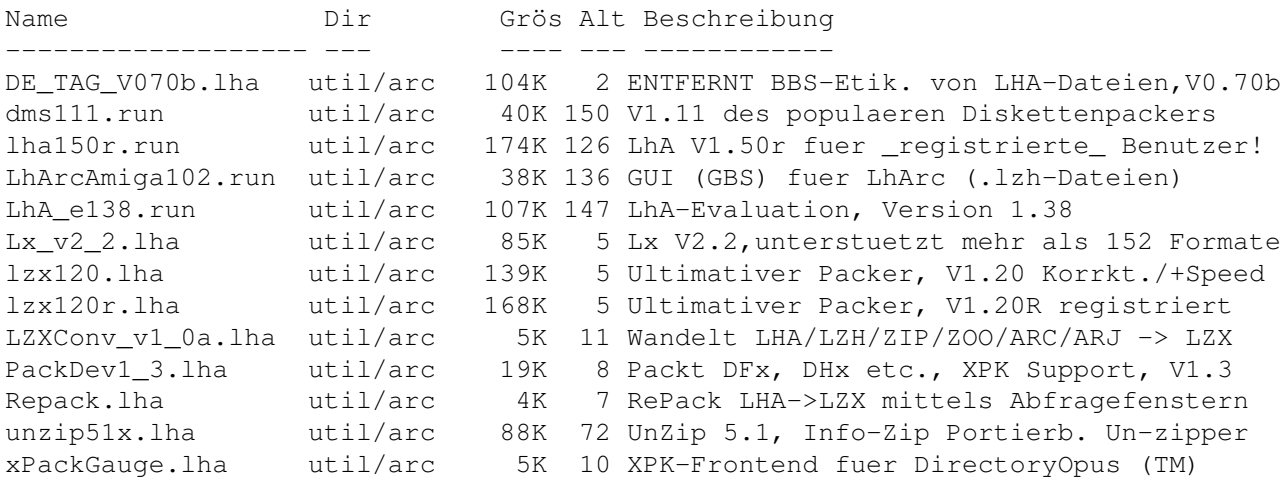

## <span id="page-4-0"></span>**1.3 Vollständiger deutscher Index dieser CD**

Clicken Sie auf den Namen zum Entpacken, und auf die Beschreibung, um die (englische) Langbeschreibung zu sehen. Programme mit dt. Dokumentation haben einen - vor ihrer Beschreibung.

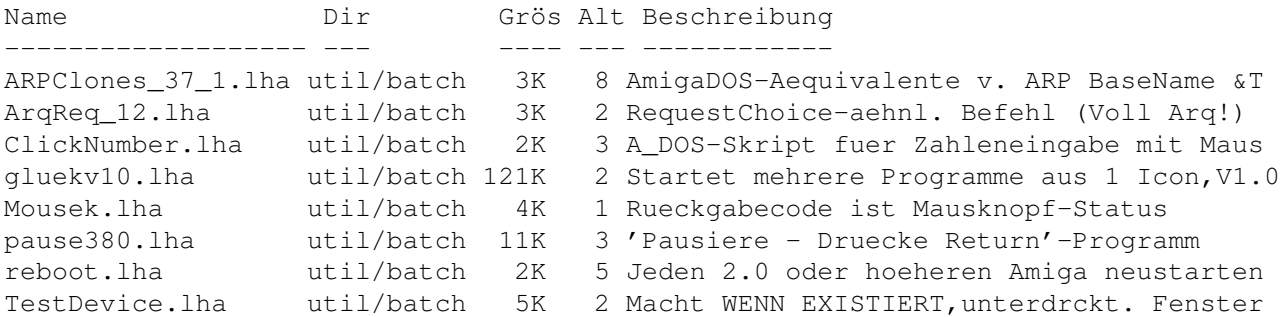

#### <span id="page-4-1"></span>**1.4 Vollständiger deutscher Index dieser CD**

Clicken Sie auf den Namen zum Entpacken, und auf die Beschreibung, um die (englische) Langbeschreibung zu sehen. Programme mit dt. Dokumentation haben einen - vor ihrer Beschreibung.

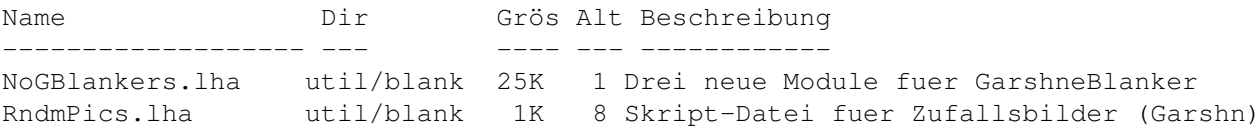

#### <span id="page-4-2"></span>**1.5 Vollständiger deutscher Index dieser CD**

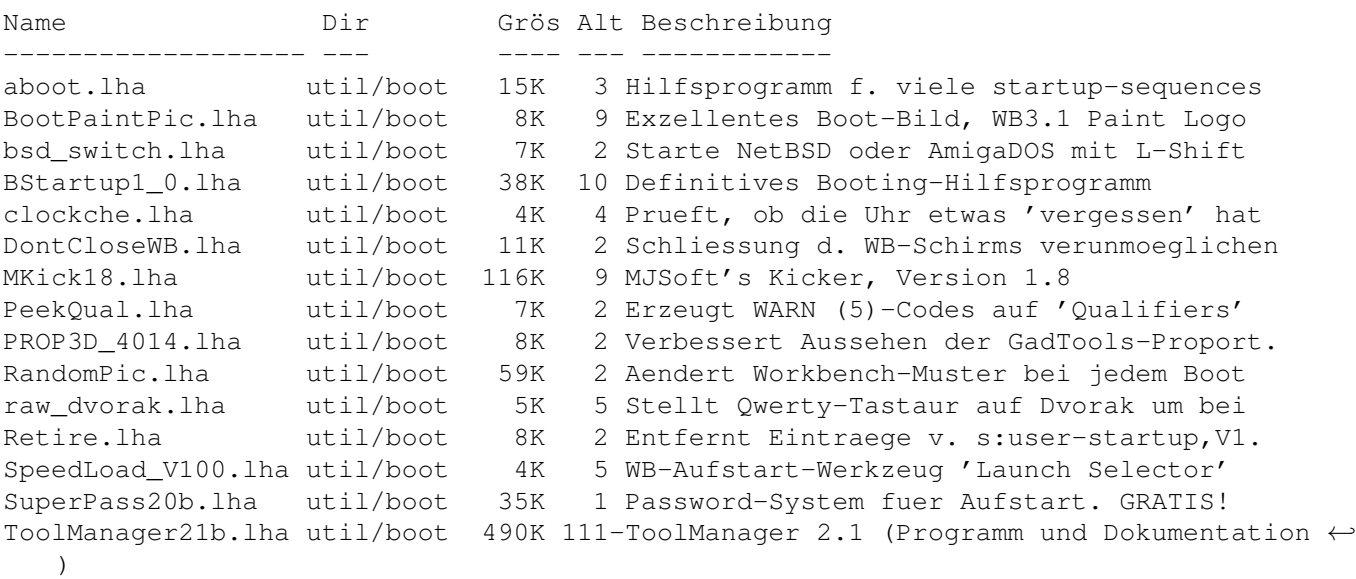

ToolManager21g.lha util/boot 175K 111-ToolManager 2.1 (Animationen, Bilder, Icons ←- ) WBTitle14.lha util/boot 18K 5 Konfig. WB-Titel m. Amiga/VMM/Retina Sp. XLDrive\_patch4.lha util/boot 11K 2 Behebt Ausgabe-Redir. v. HighDensityPatch YourFault.lha util/boot 20K 2 1.4 Ersetzt Systemfehlermeldungen.Spass! YourFaultSrc.lha util/boot 6K 2 Quelle fuer 'YourFault 1.4'

### <span id="page-5-0"></span>**1.6 Vollständiger deutscher Index dieser CD**

Clicken Sie auf den Namen zum Entpacken, und auf die Beschreibung, um die (englische) Langbeschreibung zu sehen. Programme mit dt. Dokumentation haben einen - vor ihrer Beschreibung.

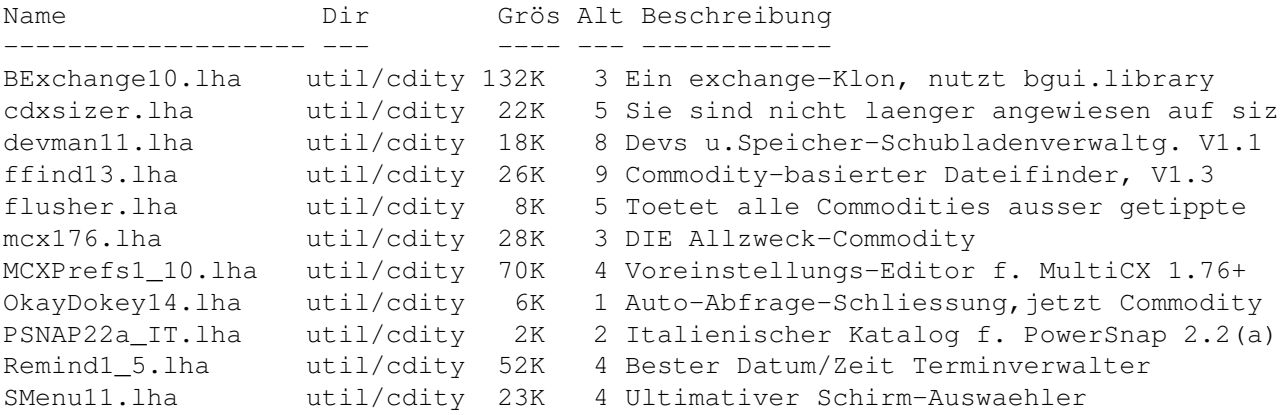

#### <span id="page-5-1"></span>**1.7 Vollständiger deutscher Index dieser CD**

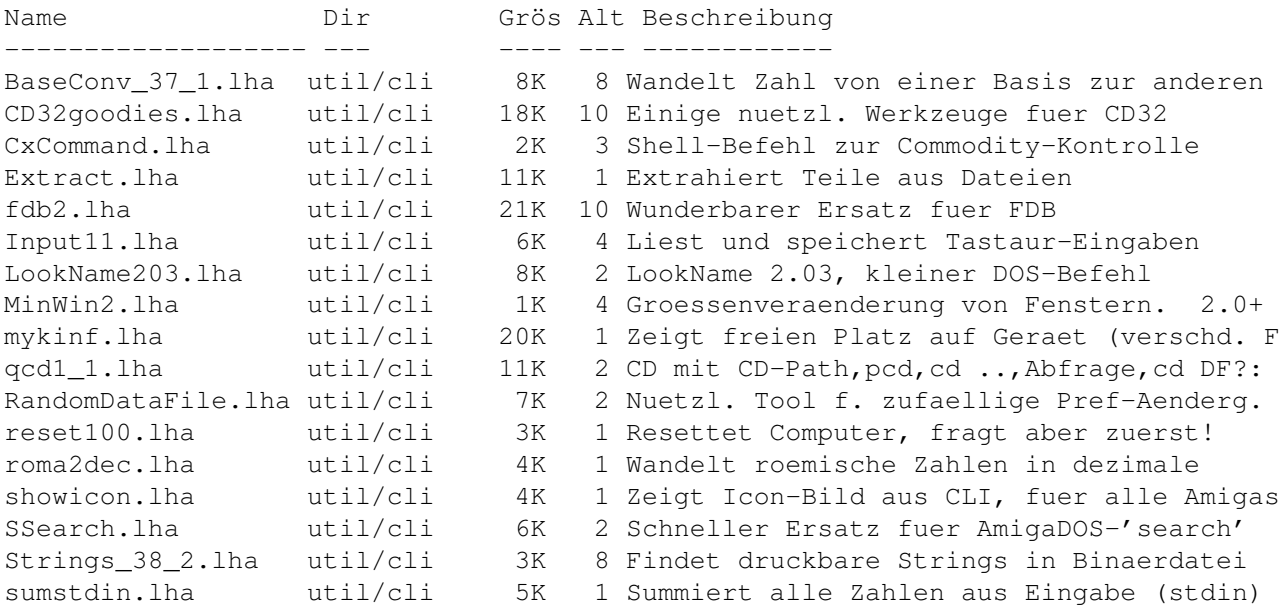

WBRun\_fix.lha util/cli 16K 10 CLI-Befehl,Werkzeuge laufen in Workbench

### <span id="page-6-0"></span>**1.8 Vollständiger deutscher Index dieser CD**

Clicken Sie auf den Namen zum Entpacken, und auf die Beschreibung, um die (englische) Langbeschreibung zu sehen. Programme mit dt. Dokumentation haben einen - vor ihrer Beschreibung.

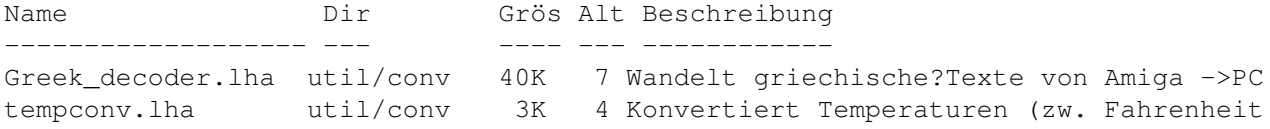

## <span id="page-6-1"></span>**1.9 Vollständiger deutscher Index dieser CD**

Clicken Sie auf den Namen zum Entpacken, und auf die Beschreibung, um die (englische) Langbeschreibung zu sehen. Programme mit dt. Dokumentation haben einen - vor ihrer Beschreibung.

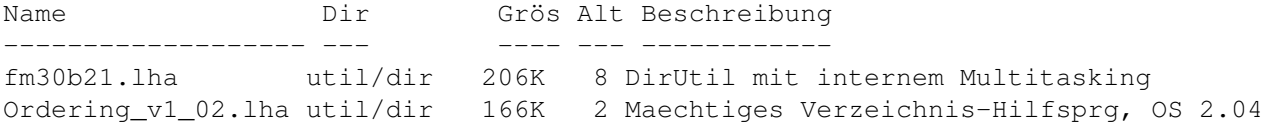

#### <span id="page-6-2"></span>**1.10 Vollständiger deutscher Index dieser CD**

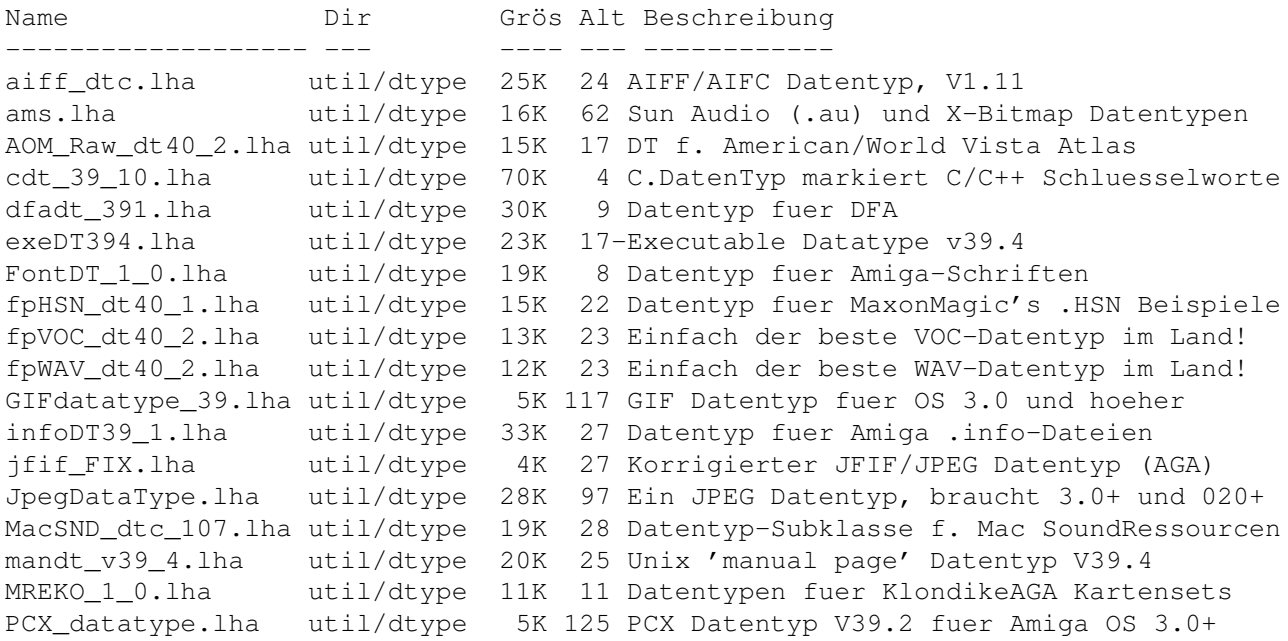

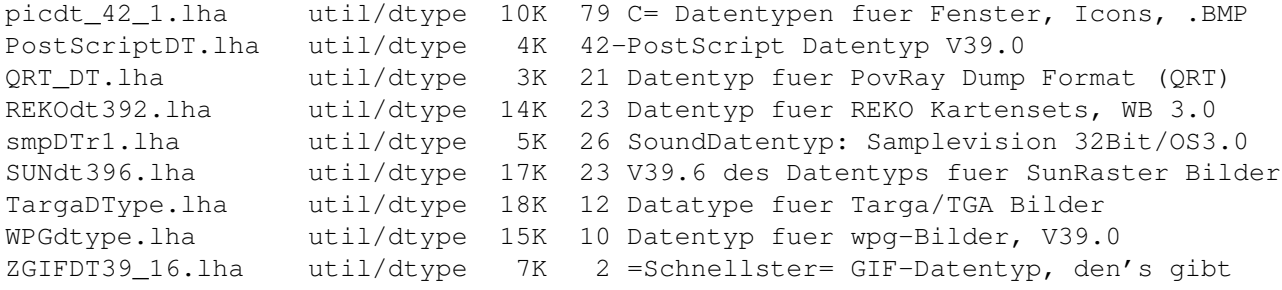

## <span id="page-7-0"></span>**1.11 Vollständiger deutscher Index dieser CD**

Clicken Sie auf den Namen zum Entpacken, und auf die Beschreibung, um die (englische) Langbeschreibung zu sehen. Programme mit dt. Dokumentation haben einen - vor ihrer Beschreibung.

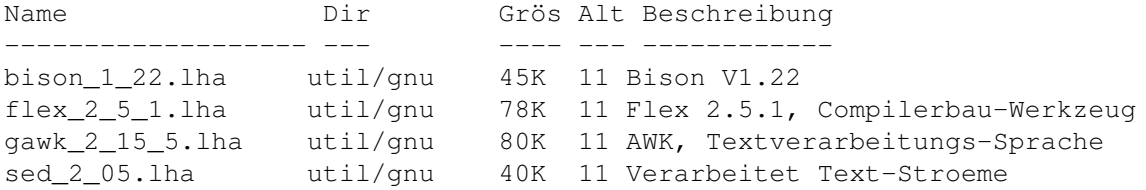

### <span id="page-7-1"></span>**1.12 Vollständiger deutscher Index dieser CD**

Clicken Sie auf den Namen zum Entpacken, und auf die Beschreibung, um die (englische) Langbeschreibung zu sehen. Programme mit dt. Dokumentation haben einen - vor ihrer Beschreibung.

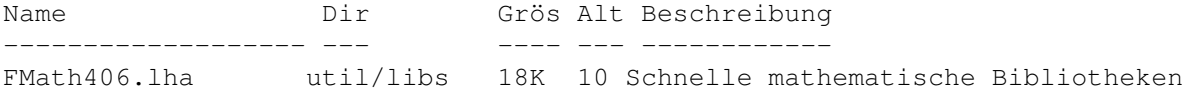

### <span id="page-7-2"></span>**1.13 Vollständiger deutscher Index dieser CD**

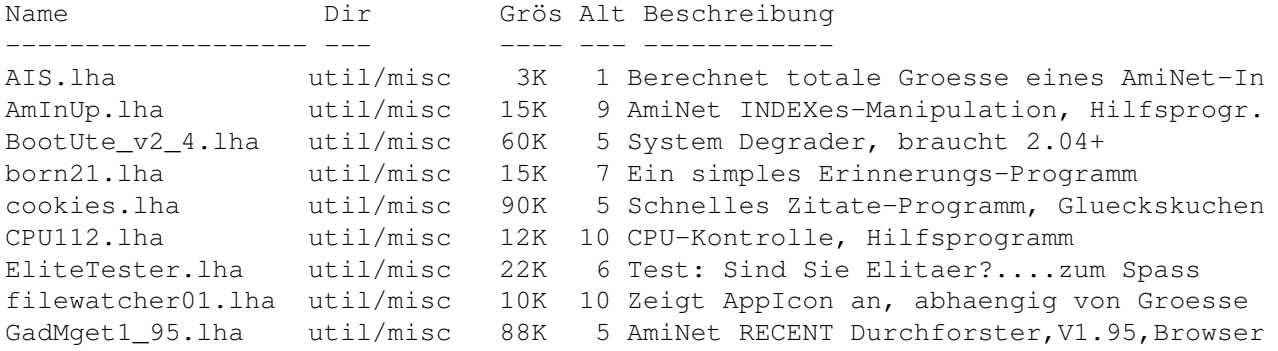

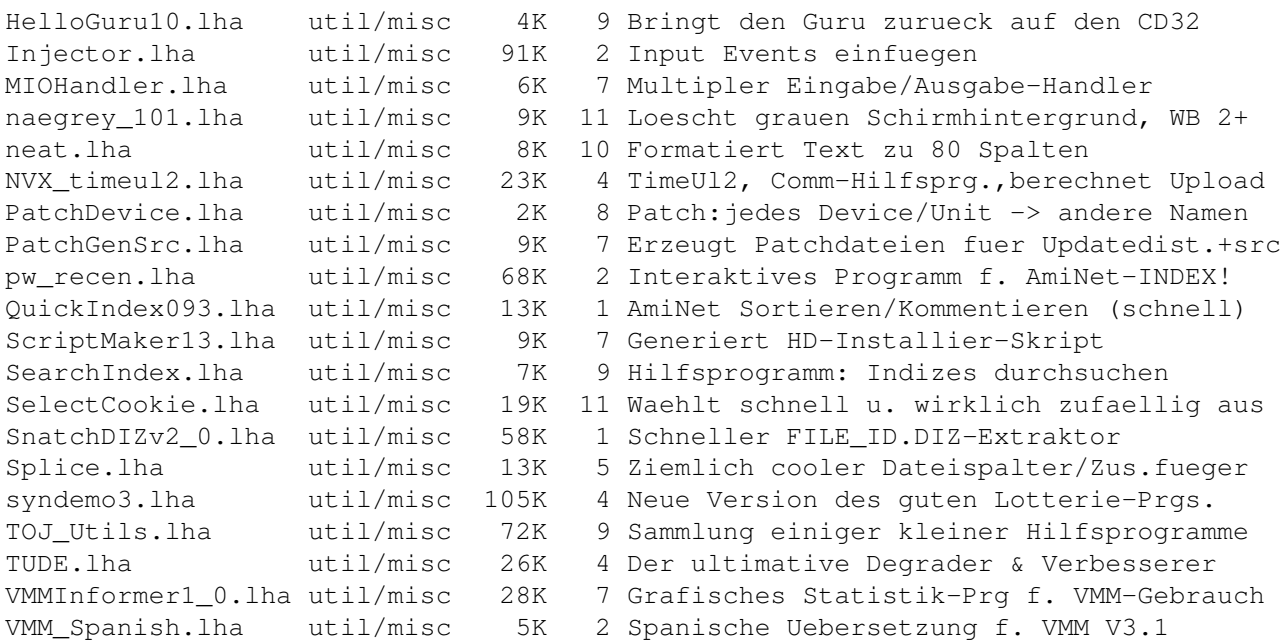

## <span id="page-8-0"></span>**1.14 Vollständiger deutscher Index dieser CD**

Clicken Sie auf den Namen zum Entpacken, und auf die Beschreibung, um die (englische) Langbeschreibung zu sehen. Programme mit dt. Dokumentation haben einen - vor ihrer Beschreibung.

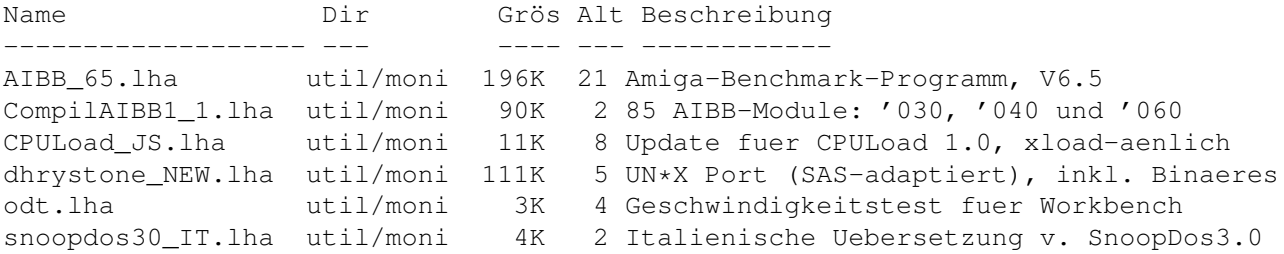

## <span id="page-8-1"></span>**1.15 Vollständiger deutscher Index dieser CD**

Clicken Sie auf den Namen zum Entpacken, und auf die Beschreibung, um die (englische) Langbeschreibung zu sehen. Programme mit dt. Dokumentation haben einen - vor ihrer Beschreibung.

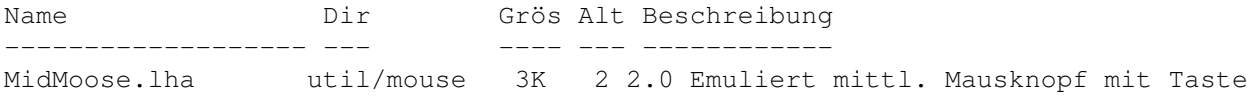

## <span id="page-8-2"></span>**1.16 Vollständiger deutscher Index dieser CD**

Name Dir Grös Alt Beschreibung ------------------- --- ---- --- ------------ ADPCM\_Package.lha util/pack 72K 9 Sehr effektive Sample-Kompression gzip124x2.lha util/pack 63K 64 Gzip-1.2.4 RESPIN 2, GNU Archivierung PackIt119.lha util/pack 23K 8 CLI-Frontend fuer PowerPacker PackXv1\_1.lha util/pack 14K 2 XPK Shell-Packer, freier Text-Filter shorten1\_22.lha util/pack 135K 11 Hohe Kompressionsrate fuer Samples/Mods xPackIt14.lha util/pack 8K 4 CLI-xpk Datei-Packer/Entpacker xpkbest.lha util/pack 4K 2 Prueft,ob Dateien bessere Raten erhalten xpkHFMN\_136.lha util/pack 6K 2 Huffman V1.35, 2 Fehler von 1.28 behoben xpkPWPK093.lha util/pack 10K 6 PowerPacker-basierte xpk-SubLibrary xpkRLENasm.lha util/pack 2K 8 XpkRLEN.library, Assembler-Version

Clicken Sie auf den Namen zum Entpacken, und auf die Beschreibung, um die (englische) Langbeschreibung zu sehen. Programme mit dt. Dokumentation haben einen - vor ihrer Beschreibung.

#### <span id="page-9-0"></span>**1.17 Vollständiger deutscher Index dieser CD**

Clicken Sie auf den Namen zum Entpacken, und auf die Beschreibung, um die (englische) Langbeschreibung zu sehen. Programme mit dt. Dokumentation haben einen - vor ihrer Beschreibung.

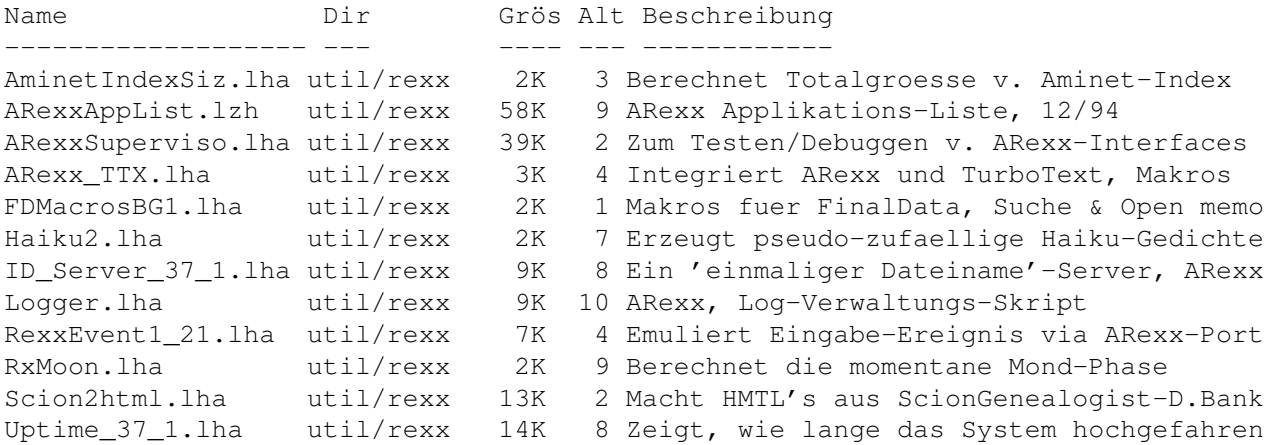

#### <span id="page-9-1"></span>**1.18 Vollständiger deutscher Index dieser CD**

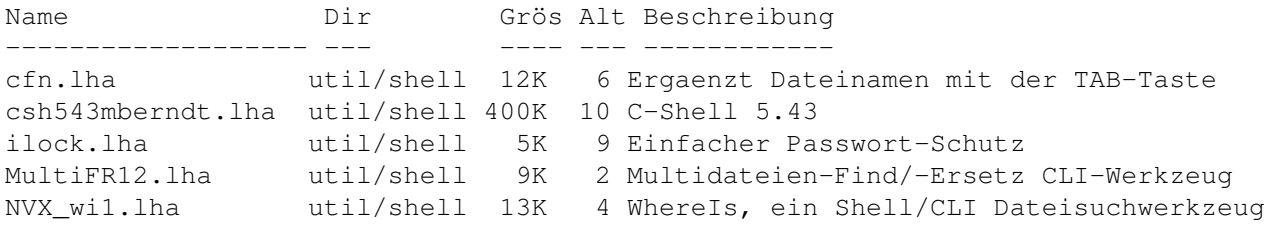

#### <span id="page-10-0"></span>**1.19 Vollständiger deutscher Index dieser CD**

Clicken Sie auf den Namen zum Entpacken, und auf die Beschreibung, um die (englische) Langbeschreibung zu sehen. Programme mit dt. Dokumentation haben einen - vor ihrer Beschreibung.

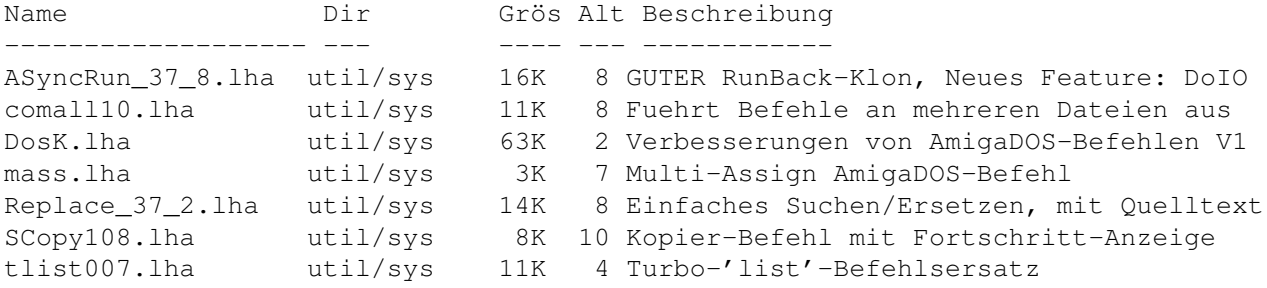

#### <span id="page-10-1"></span>**1.20 Vollständiger deutscher Index dieser CD**

Clicken Sie auf den Namen zum Entpacken, und auf die Beschreibung, um die (englische) Langbeschreibung zu sehen. Programme mit dt. Dokumentation haben einen - vor ihrer Beschreibung.

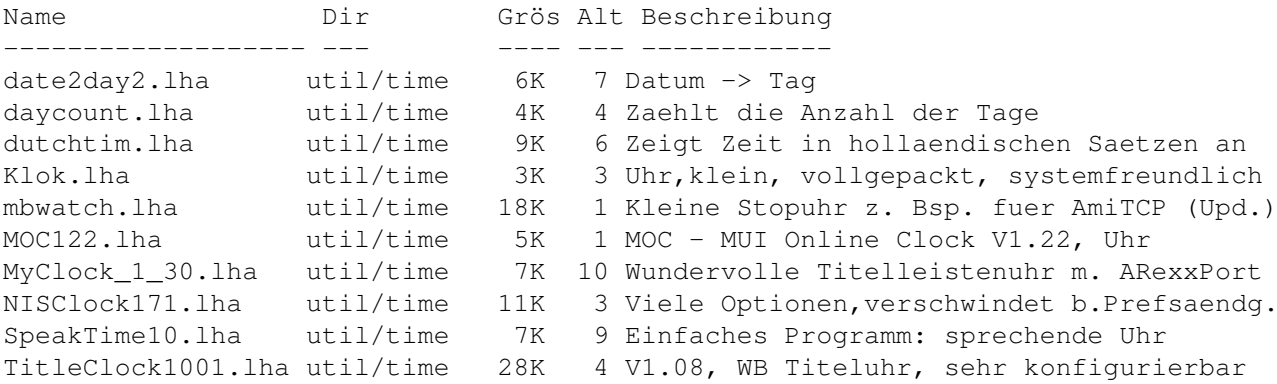

#### <span id="page-10-2"></span>**1.21 Vollständiger deutscher Index dieser CD**

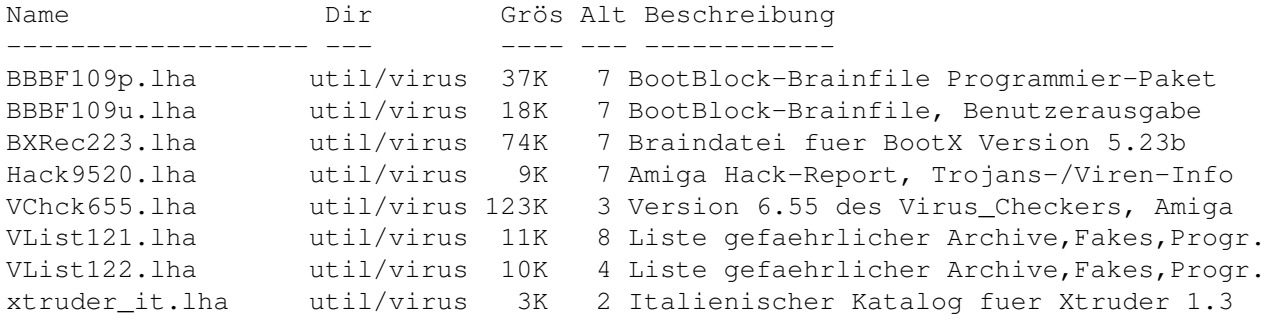

## <span id="page-11-0"></span>**1.22 Vollständiger deutscher Index dieser CD**

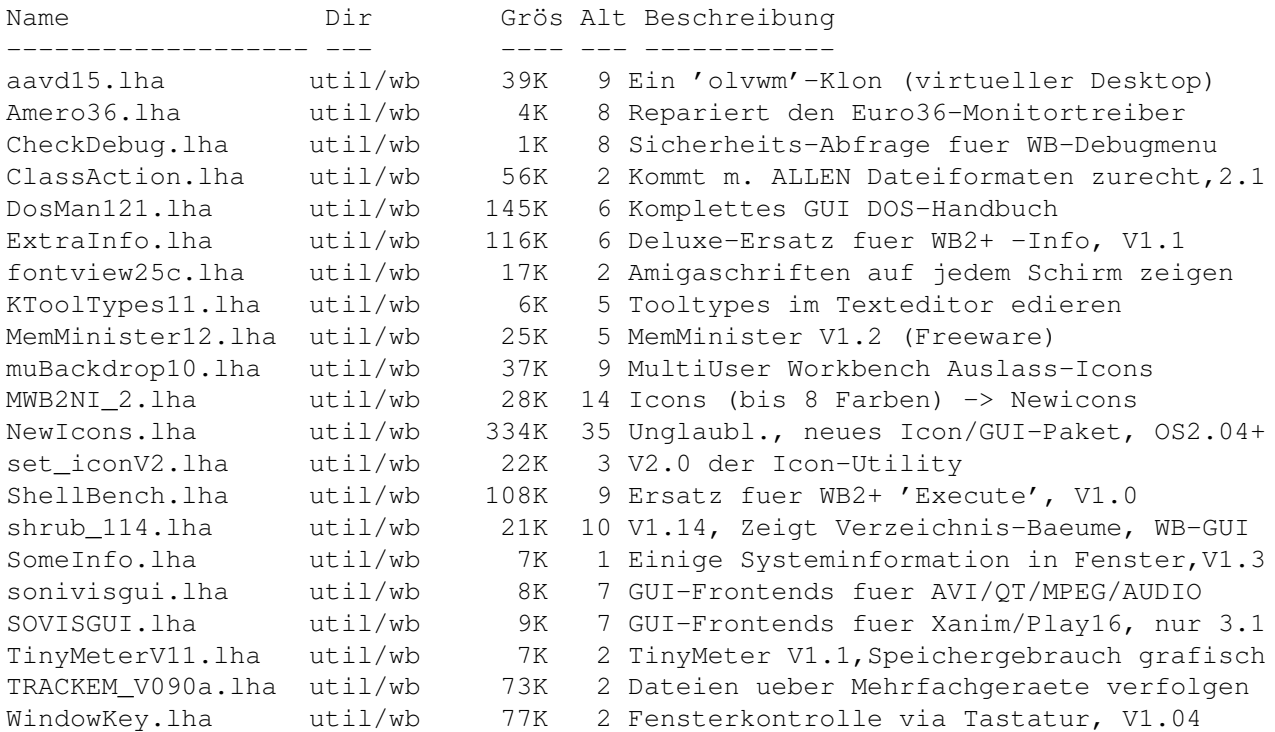